# **DSAS**のこれから

### 〜もっとダイナミックなシステムへ〜

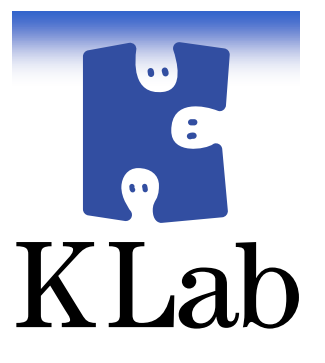

2008年8月8日

サーバ/インフラ Tech Meeting

KLab 株式会社 Kラボラトリー安井 真伸

### 自己紹介

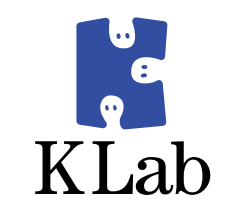

- $\bullet$ ● 安井 真伸(やすい まさのぶ)<br>- YLek\++AA→+I-#+3&
- $\bullet$ ● KLab株式会社に勤務<br>← FKラボラトリー」と
	- $\bullet$ ● 「Kラボラトリー」という部門でDSASをいじってます<br>■ エヘリー=
- $\bullet$ ● 最近の出来事
	- ● 複数サーバ向けのファイル転送ツールを作ってみたり
	- し言諾 じ書いだ関数 ダア センノフ じ書き ほし しみだり ● C言語で書いた関数をアセンブラで書き直してみたり
- $\bullet$ ● 好きな事
	- ● 人前でしゃべること

### はじめに

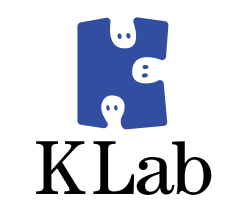

#### $\bullet$ ● インフラの担当者って

- 涅告究生味にはけ倒せ 障害発生時には圧倒的な存在感を発揮します
- ン人ナムか女正し(いると仔什々ふれ大ら システムが安定していると存在を忘れ去られます
- 1丁事の小谷を一言 (\*記明 9 るのはと ( +,難しい ● 仕事の内容を一言で説明するのはとても難しいです
- $\bullet$ 「普段なにしてるの?」と聞かれると少し凹みます

### **DSAS**の日常の様子をお話したいと思います

### **CONTROLLEY DISTURB** DSASってなに?

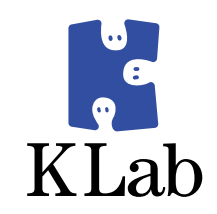

- $\bullet$  **KLab**で運用してるサーバ・インフラの名前です
	- 「ダイナミツク"サーハ"/サイン"ン人ナム Ⅳ略 ᢗ ● 「ダイナミック・サーバ・アサイン・システム」の略です
	- $\bullet$ ● 名前が付いているとなにかと便利です
	- KLADの問品で9か、, st PJTのスーパー ● KLabの商品ですが、近所のスーパーでは売ってません
- $\bullet$ • 全部で300台から400台くらいのサーバがあります ● 果呆に∠刀所、倫呵にロカ所のナータセンターかめりまく ● 東京に2カ所、福岡に1カ所のデータセンターがあります
- $\bullet$ ● オープンソースベースのシステムです<br>- Linux Apache PHP Tomcat その地もス

 $\bullet$ **Linux,Apache,PHP,Tomcat,**その他もろもろ

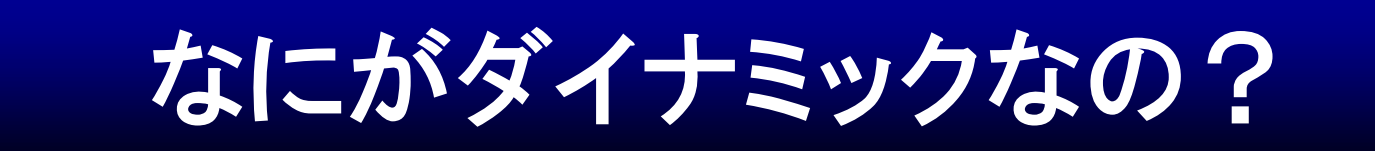

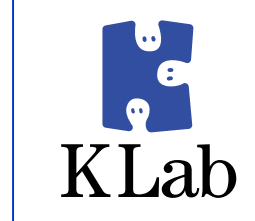

## サイト毎のサーバ台数を動的に変更できるという特徴に由来<br>-

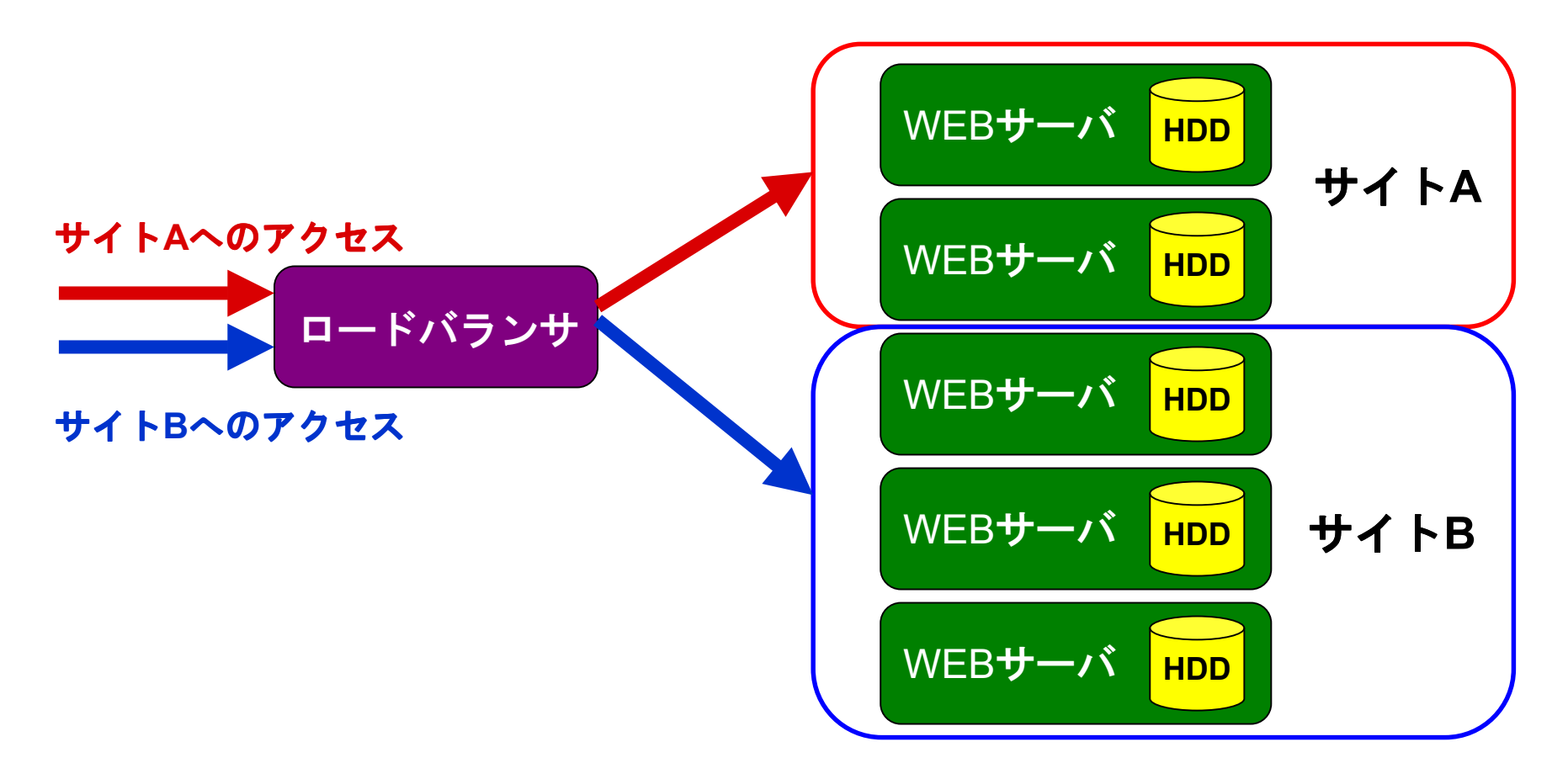

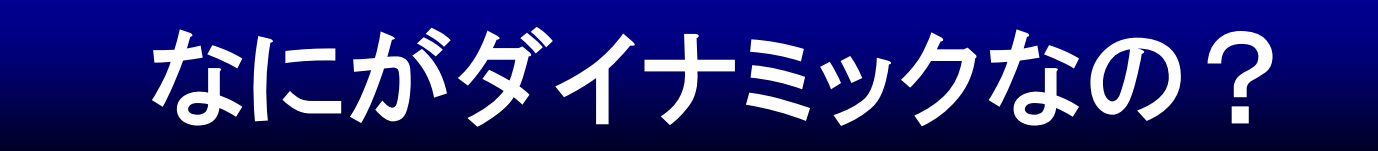

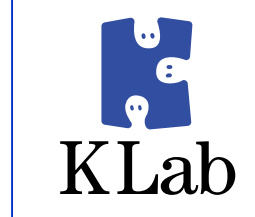

## サイト毎のサーバ台数を動的に変更できるという特徴に由来<br>-

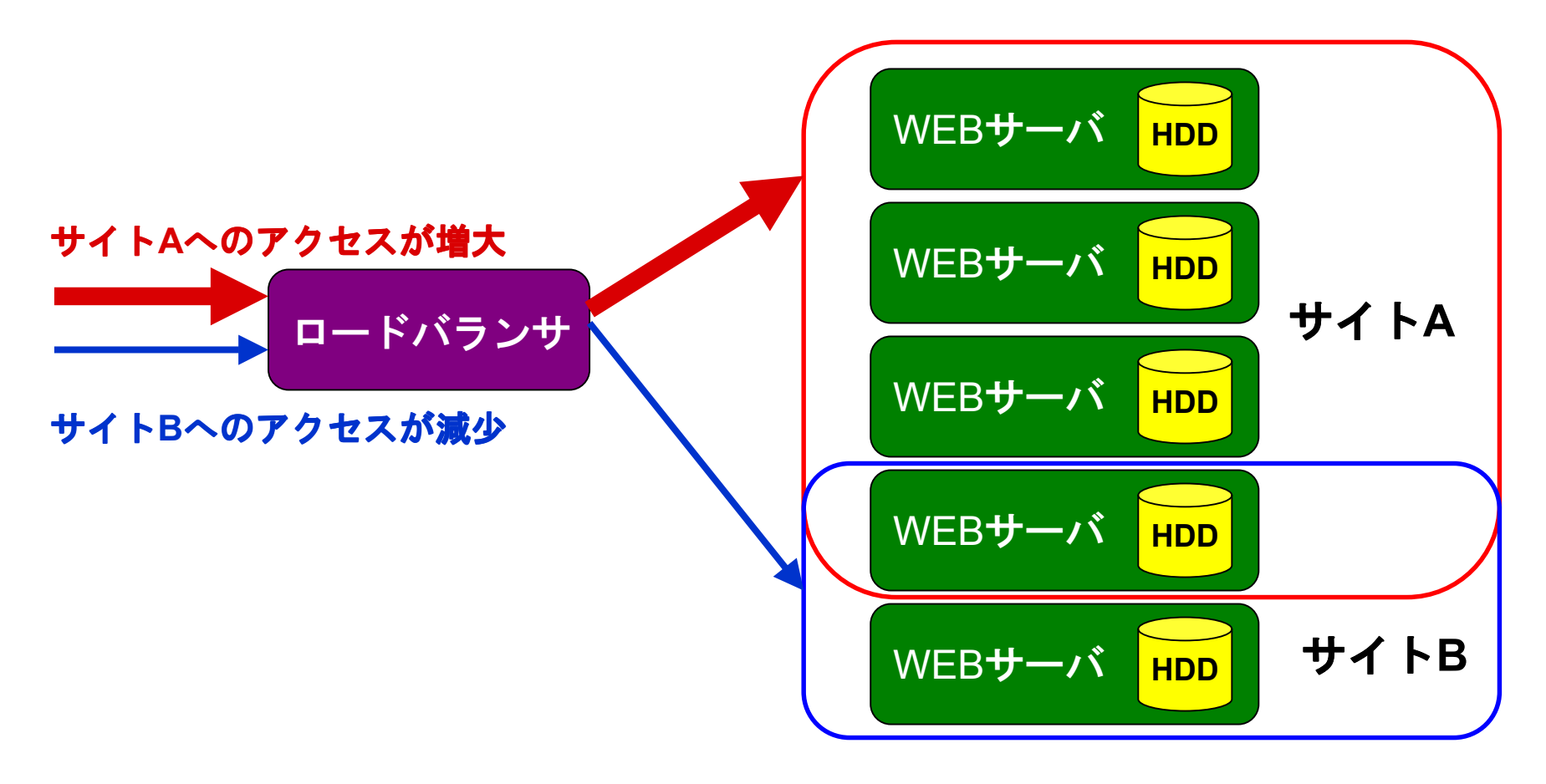

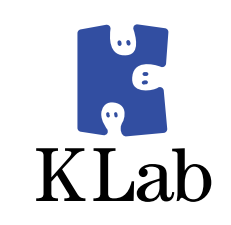

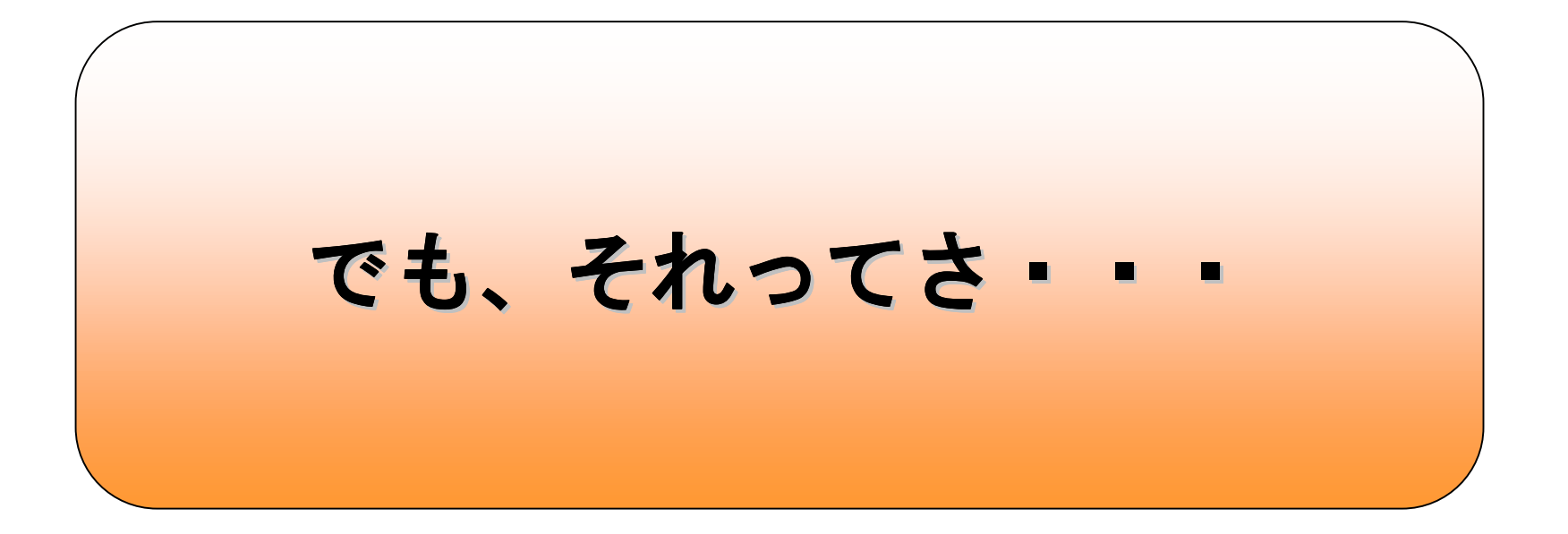

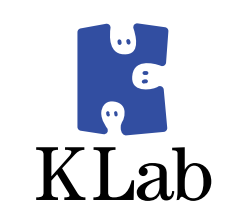

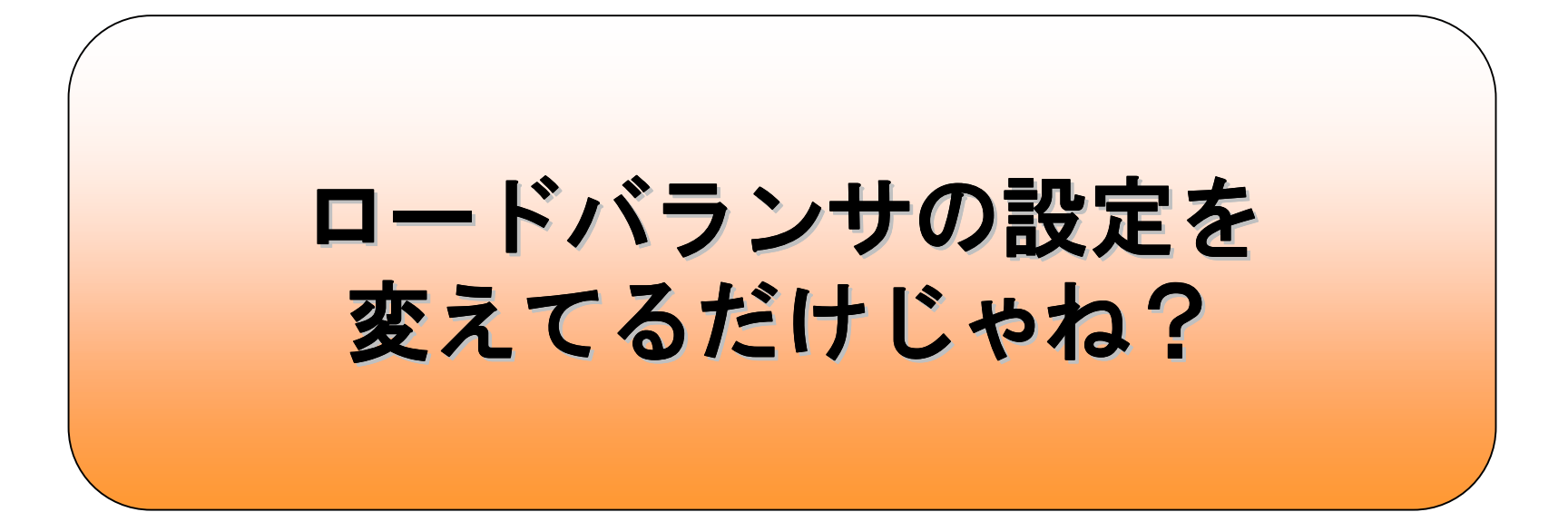

![](_page_8_Picture_0.jpeg)

![](_page_8_Picture_1.jpeg)

![](_page_9_Picture_0.jpeg)

![](_page_9_Picture_1.jpeg)

![](_page_10_Picture_0.jpeg)

![](_page_10_Picture_1.jpeg)

![](_page_11_Picture_0.jpeg)

![](_page_11_Picture_1.jpeg)

# サービス毎のサーバ台数を動的に変更できるという特徴に由来<br>-

![](_page_11_Figure_3.jpeg)

![](_page_12_Picture_0.jpeg)

![](_page_12_Picture_1.jpeg)

![](_page_13_Picture_0.jpeg)

![](_page_13_Picture_1.jpeg)

![](_page_14_Picture_0.jpeg)

![](_page_14_Picture_1.jpeg)

### 全サーバのディスクの内容を同じに保つ

![](_page_14_Figure_3.jpeg)

### コンスレンステ いろいろ工夫しています(2)

![](_page_15_Picture_1.jpeg)

# 必要なクラスローダのみを起<mark>動する</mark>

![](_page_15_Figure_3.jpeg)

![](_page_16_Picture_0.jpeg)

### ファイルの更新はマルチキャスト<mark>で一括転送</mark>

![](_page_16_Figure_2.jpeg)

![](_page_17_Picture_0.jpeg)

![](_page_17_Picture_1.jpeg)

### $\bullet$ • ネットワーク構成をあんな感じにしたり

### $\bullet$ ストレージサーバでこんなことしたり

 $\bullet$ **DB**サーバをそんな感じで使ってみたり

 $\bullet$ セッションサーバをごにょごにょしたり

### $\mathcal{L} = \mathcal{L} \mathcal{L}$ この辺の詳細は・・・・・

![](_page_18_Picture_1.jpeg)

![](_page_18_Picture_91.jpeg)

annus

■目次1章 サーバ/インフラ構築入門 ……冗長化/負荷分散の基本<br>2章 ワンランク Fのサーバ/インフラの構築 ――『F長化』1 <sup>章</sup> ワンランク上のサーバ/インフラの構築 ……冗長化、負荷分散、高性能の追求 <sup>章</sup> 止まらないインフラを目指すさらなる工夫 ……DNSサーバ、ストレージサーバ、ネットワーク <sup>章</sup> 性能向上、チューニング ……Linux単一ホスト、Apache、 <sup>章</sup> 省力運用 ……安定したサービスへ向けて <sup>章</sup> あのサービスの舞台裏 ……自律的なインフラへ、ダイナミックなシステムへ

![](_page_19_Picture_0.jpeg)

![](_page_19_Picture_1.jpeg)

![](_page_20_Picture_0.jpeg)

![](_page_20_Picture_1.jpeg)

![](_page_21_Picture_0.jpeg)

![](_page_21_Picture_1.jpeg)

![](_page_22_Picture_0.jpeg)

# 「ダイナミック」ってどういう意味?

![](_page_23_Picture_0.jpeg)

### アジェンダー トランス はんじょう ほうしゅう かいじょう かいしょう かいしょう かいしょう 国語辞典で調べてみました

- $\bullet$  ダイナミック
	- 力強く、生き生きとしているさま。躍動的。力動的。
- $\bullet$  サーバ
	- (1883-1957) イタリアの詩人。伝統的詩法を駆使し、平明な口語体で物語性あふれる音楽的な抒情詩を綴った。詩集「カンツォニエーレ」など。
- アサイン
	- 割り当てること。割り振ること。 代入すること。
- $\bullet$  システム
	- ある作業をコンピューターで行なっている場合に中核となっている部分 をさす語

![](_page_24_Picture_0.jpeg)

![](_page_24_Picture_1.jpeg)

![](_page_25_Picture_0.jpeg)

![](_page_25_Picture_1.jpeg)

![](_page_26_Picture_0.jpeg)

![](_page_26_Picture_1.jpeg)

![](_page_27_Picture_0.jpeg)

# この手の単語の意味を国語辞典で調べるのはおすすめしません おすすめしません

![](_page_28_Picture_0.jpeg)

![](_page_28_Picture_1.jpeg)

![](_page_29_Picture_0.jpeg)

![](_page_29_Picture_1.jpeg)

### アジェンダー 立佐 ビルチ 普段やってること

![](_page_30_Picture_1.jpeg)

基本的に何をするかは自由です。人にとってテーマや内容は様々です。

- Linuxのカーネルソース読んでみ? **• Linuxのカーネルソース読んでみたり**<br>コンターサモージー リキハーネーリ
- $\bullet$ **IPVS**の拡張モジュール書いてみたり
- $\bullet$ カーネルの内部情報を参照する方法を調べたり

![](_page_31_Picture_0.jpeg)

![](_page_31_Picture_1.jpeg)

![](_page_32_Picture_0.jpeg)

![](_page_32_Picture_1.jpeg)

![](_page_33_Picture_0.jpeg)

### アダノキミ 「ダイナミック」がつく単語

- $\bullet$ ダイナミック**DNS**
- $\bullet$ ● ダイナミックルーティング
- ダイナミツクリンクワイツ ダイナミックリンクライブラリ
- DHCP(Dynamic Host C **DHCP**(**Dynamic Host Contolol Protocol**)

# なんとなく、「自動的」とか、「自立的」みたいな イメージってありません?

# 「ダイナミックなシステム」から連想されるもの

![](_page_34_Picture_1.jpeg)

![](_page_34_Figure_2.jpeg)

**Copyright © KLab Inc. All rights reserved. <sup>34</sup>**

![](_page_35_Picture_0.jpeg)

![](_page_35_Picture_1.jpeg)

![](_page_36_Picture_0.jpeg)

![](_page_36_Picture_1.jpeg)

#### 今日のアジェンダ自動的にサーバを追加するには

![](_page_37_Picture_1.jpeg)

- $\bullet$ ● サイト毎のトラフィックの推移を記録しなきゃ
	- ロートハフンサの様能を拡張 9 るとぐさるかん ● ロードバランサの機能を拡張するとできるかな
	- トフノイツク湖 正はIPVSのモンユール ぐやると ● トラフィック測定はIPVSのモジュールでやるとよさそう<br>→
- $\bullet$  サーバを増や前に**Tomcat**を再起動しなきゃ
	- $\bullet$  ロードバランサから**Tomcat**を再起動するには
		- $\bullet$ **ssh**してコマンド実行する?
		- NIIDなどで再配勤リクエ。 **http**などで再起動リクエストを発行する?
	- とちらにせよカーイル空間でやるへき処理 ● どちらにせよカーネル空間でやるべき処理ではない<br>▲ ュー+キシセ胆で巻畦オスプロセフ(デーエヽハが必西
	- $\bullet$ ユーザ空間で常駐するプロセス(デーモン)が必要

![](_page_38_Picture_0.jpeg)

# 自動的にサーバを追加するには

![](_page_38_Figure_2.jpeg)

**Copyright © KLab Inc. All rights reserved. <sup>38</sup>**

![](_page_39_Picture_0.jpeg)

# 自動的にサーバを追加するには

![](_page_39_Figure_2.jpeg)

![](_page_40_Picture_0.jpeg)

![](_page_40_Picture_1.jpeg)

### 今日のアジェンダ自動的にサーバを追加するには

![](_page_41_Picture_1.jpeg)

- Ø **8 IPVSの機能を拡張するにはどうすればいいの?**<br>- ・・・・・・のナーキ=エジー しかし、懸念点や疑問もいっぱいでてきま もいっぱいでてきます
- LINUXのカーネルモンュールつしとつやつし作 • Linuxのカーネルモジュールってどうやって作るの?<br>————————————————————
- $\bullet$ • カーネルモジュールとユーザプロセスの通信方法は?<br>- コイン、セースマーチーサーゼポースのササリの
- $\bullet$ ● 人がいないところで勝手に構成が変わるのは怖い?<br>→ ベーヘル ハ ヘ! ニー ハ トパロ吐 トパ ようへ
- 9 へ〔WサイトWトフノイツクか同味に上かつたり! • すべてのサイトのトラフィックが同時に上がったら?

#### - ウェブ・ウェブ - ウェブ・ウェブ - ウェブ・ウェブ - ウェブ・ウェブ 実現に向けてやるべきこと

![](_page_42_Picture_1.jpeg)

- $\bullet$ **IPVS**のソースを読んで構造を理解する
- とりあえずカーネルモジュールを作っ ● とりあえずカーネルモジュールを作ってみる<br>- + → 』ェジ- 』↓ × 号+z ゴーヽ ナル
- $\bullet$ カーネルモジュールと通信するデーモンを作ってみる

### 全体 即ある 普段やってること(再掲)

![](_page_43_Picture_1.jpeg)

基本的に何をするかは自由です。人にとってテーマや内容は様々です。

- Linuxのカーネルソース読んでみ? **• Linuxのカーネルソース読んでみたり**<br>コンターサモージー リキハーネーリ
- $\bullet$ **IPVS**の拡張モジュール書いてみたり
- $\bullet$ カーネルの内部情報を参照する方法を調べたり

![](_page_44_Picture_0.jpeg)

![](_page_44_Picture_1.jpeg)

![](_page_45_Picture_0.jpeg)

![](_page_45_Picture_1.jpeg)

![](_page_46_Picture_0.jpeg)

![](_page_46_Picture_1.jpeg)

![](_page_47_Picture_0.jpeg)

![](_page_47_Picture_1.jpeg)

![](_page_48_Picture_0.jpeg)

![](_page_48_Picture_1.jpeg)

### フトコーナジルキン風土 少しだけ過去を振り返ってみます

![](_page_49_Picture_1.jpeg)

### (WindowsNTでファイルサーバやDBサーバを運用してました)<br>-<br>-

#### $\bullet$ ● 毎朝テープデバイスにバックアップをとっていた<br>● 当時はDATやDLTなどにバックアップをとるのが当たり

- $\bullet$ ● 当時はDATやDLTなどにバックアップをとるのが当たり前
- $\bullet$ ● テープの交換が超面倒!
- エハイ人エフー び向まる ● デバイスエラーで固まることもしばしば!
- $\bullet$ ● 本当にリカバリできるのか不安で仕方がない!

#### $\bullet$ • サーバを買ってオンラインバックアップすることを考えた<br>- ・ ・ か」 当時けサーバ1台買うだけでも結構す変

- しかし、当時はサーバ1台買うだけでも結構大変
- としも!/\ツクヂツノ用にサーハ目つしな には ● とても「バックアップ用にサーバ買って☆」とは言えなかった
- ノハツクアツノ用球り/こぬだけに侏寸省用か惜になるりはも ● バックアップ用途のためだけに保守費用が倍になるのは割に合わない

### フトコーナジルキン風土 少しだけ過去を振り返ってみます

![](_page_50_Picture_1.jpeg)

- $\bullet$ ● バックアップをとってる最中はDBサーバを止めなければいけない
- $\bullet$ ● オープン中のファイルはバックアップできない
- +心忽屮に嗄書か茈にると、 メト.一日分(リナー ● もし夜中に障害が起こると、丸一日分のデータが消失する
- この問題は誰もが認識していた
- $\bullet$ • 2台のサーバでリアルタイムにバックアップできれば、、、<br>- ・ ヒちが使わてもすぐに切り替えことができるかも
	- $\bullet$ 片方が壊れてもすぐに切り替えることができるかも
	- $\bullet$ ● 毎朝のバックアップが不要になるはず
	- ハツクアツノのに8)にノロセスを止め ● バックアップのためにプロセスを止める必要もなくなるかな
	- これができれば、サーバを増設するメリットは十分にあるかな

KLab

![](_page_51_Picture_0.jpeg)

![](_page_51_Picture_1.jpeg)

### $\bullet$ • ハードウエアを使った構成を考えてみました

![](_page_51_Figure_3.jpeg)

![](_page_52_Picture_0.jpeg)

![](_page_52_Picture_1.jpeg)

![](_page_53_Picture_0.jpeg)

![](_page_53_Picture_1.jpeg)

# ソフトウエアでどうにかできないか考えてみました<br>-

![](_page_53_Figure_3.jpeg)

![](_page_54_Picture_0.jpeg)

![](_page_54_Picture_1.jpeg)

# マジェン<br>The DRBDに遭遇

![](_page_55_Picture_1.jpeg)

- $\bullet$ • 遭遇した当初は導入不可
	- $\bullet$  /  $\star$  il  $\leftarrow$   $\tau$  windows  $\tau$   $\rightarrow$   $\prime$   $\mu$ ● なにせWindowsサーバだったもので・・・・・
	- $\bullet$ ● 自分のマシンで軽く動かして喜んでいました
- $\bullet$ **• Linuxでファイルサーバを構築する必要に迫られる**<br>• DRBDの存在を知っていたので
	- $\bullet$ ● DRBDの存在を知っていたので
	- ソ人ナムの設計段陌から鼻/ システムの設計段階から導入を検討
	- $\bullet$ 気合いをいれて検証を開始

### 現在はDSASのネットワークストレージとして<br><del>- Harrio エ</del>ー技術」でキ<del>オ</del> 元気に稼働してます

### 今日のアジェンダまとめ

![](_page_56_Picture_1.jpeg)

#### $\bullet$ ● 運用は楽しく

- 夢を見るの 夢を見るのは素敵なことです(ただし睡眠時間が必要です)
- $\bullet$ 実現する方法を模索(妄想)するのは楽しいです
- $\bullet$ ● 日々の運用経験から、新しい仕組みが生まれます
- $\bullet$ 単純作業の繰り返しだけでは飽きてしまいます
- $\bullet$  気が向いたら自分で実装してみるのもいいかも
	- にとえにぬもとだも、作つつとすることだほるもWW? ● たとえだめもとでも、作ろうとすることで得るものがあります
	- $\bullet$ 将来実現できる環境が整ったときにその経験は役に立ちます
	- $\bullet$ ● もしかすると全く関係ない場面で役に立つかもしれません

# 一見地味だけどクリエイティブなお仕事だと思いまっす↑

![](_page_57_Picture_0.jpeg)

![](_page_57_Picture_1.jpeg)

# 「インフラって楽しいよ!」

**Copyright © KLab Inc. All rights reserved. <sup>57</sup>**

![](_page_58_Picture_0.jpeg)

![](_page_58_Picture_1.jpeg)

![](_page_59_Picture_0.jpeg)

![](_page_59_Picture_1.jpeg)